## World Vital Records

World Vital Records provides access to over 158 million digitized images, including US and UK censuses; birth, marriage and death records from around the world; military records; newspapers; map collections; yearbooks; and tombstones. New records are added each month.

World Vital Records may be used in the library, when you won't need to sign in. When outside the library sign in with your library card. Go to [www.apl.org,](http://www.apl.org/) then the "**elibrary**" tab. From the dropdown menu, choose "**A-Z**". **World Vital Records** is #99.

Click on the title to go to the Library Access sign-in page. Enter your library card number with no spaces, and click the orange button.

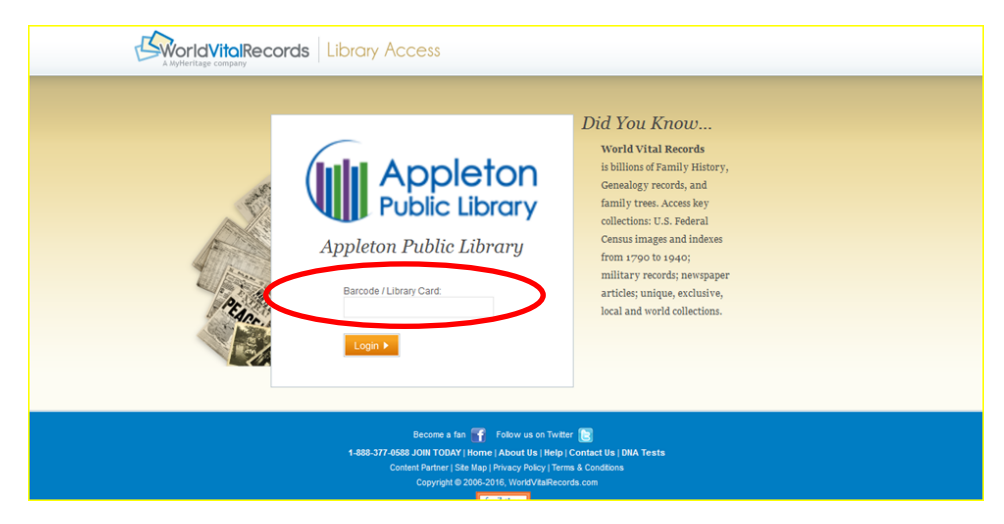

You can search all collections at once from the main search box on the home page. You do not need to fill in every box, but you need **at least one parameter**. If you need ideas on how to search, click "Search help".

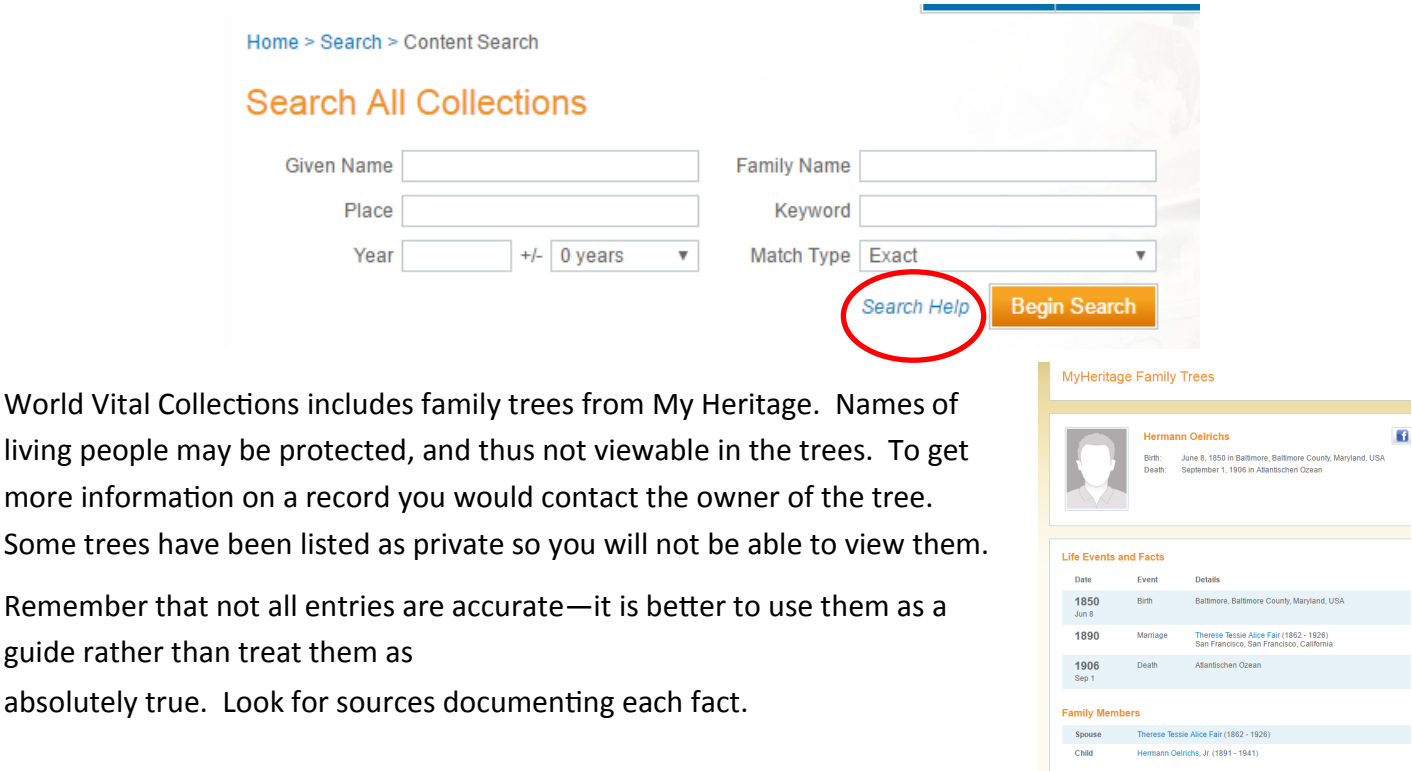

You can also browse a location by clicking on the name of the location, or the map.

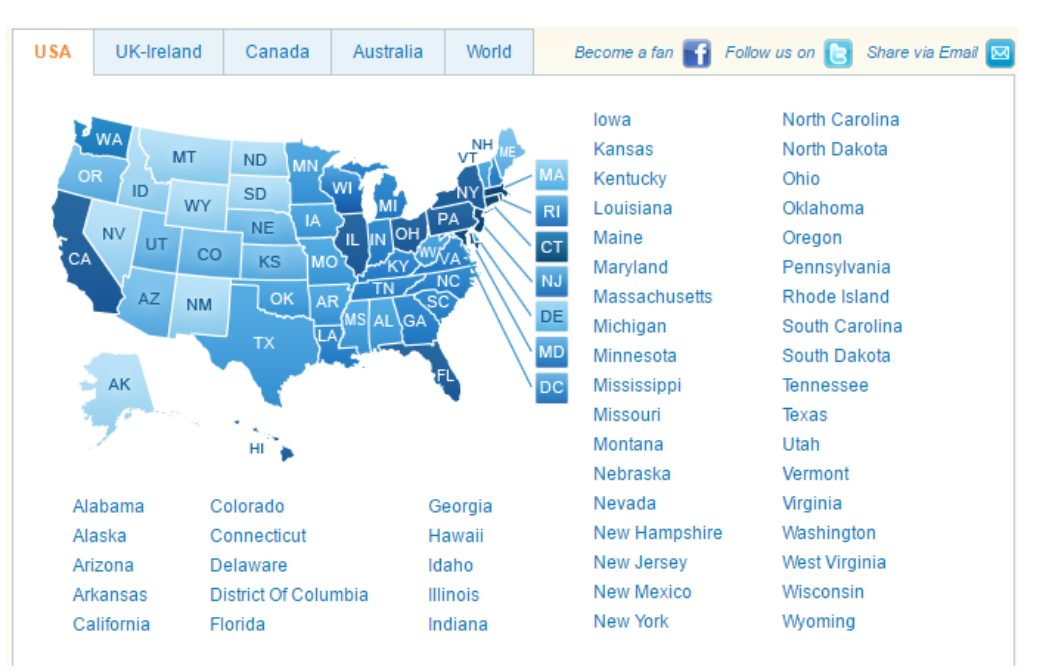

It will bring up the names of all the collections covering that area. Click on a collection to search it.

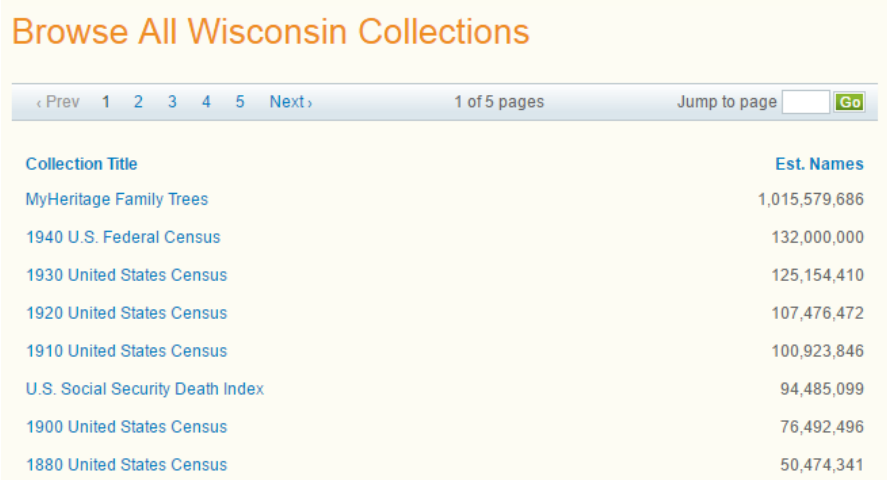

Once you find a record, you may be able to view the image by clicking on it. That will show you a digitized version of the original document. On the right you can share to Facebook or Twitter by clicking those icons. To share the record by email, click the envelope icon, then fill in the email form. It sends a link to the page or image you were viewing.

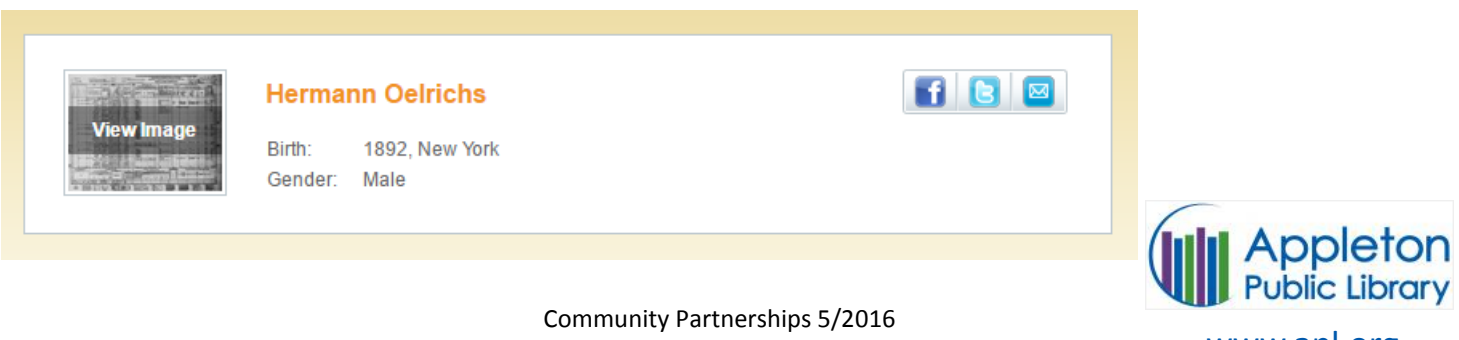

www.apl.org